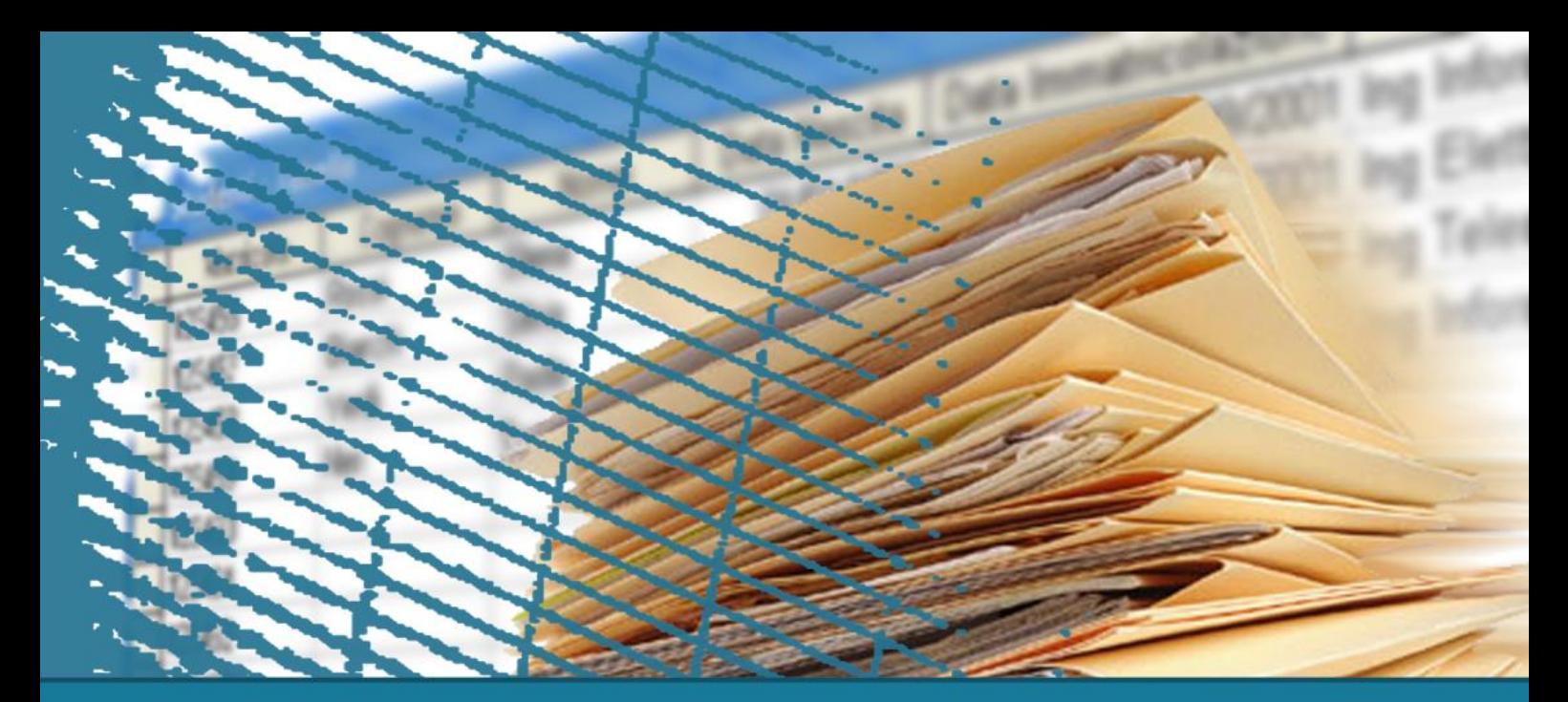

# **Linguaggio SQL: costrutti avanzati**

#### Gestione delle transazioni

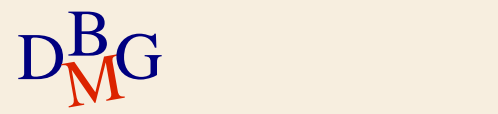

## **Gestione delle transazioni**

- $\Sigma$  Introduzione
- $\Sigma$  Transazioni in SQL
- $\Sigma$  Proprietà delle transazioni

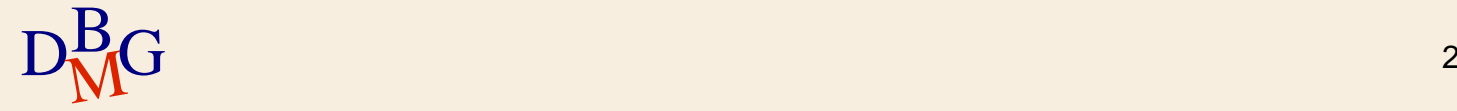

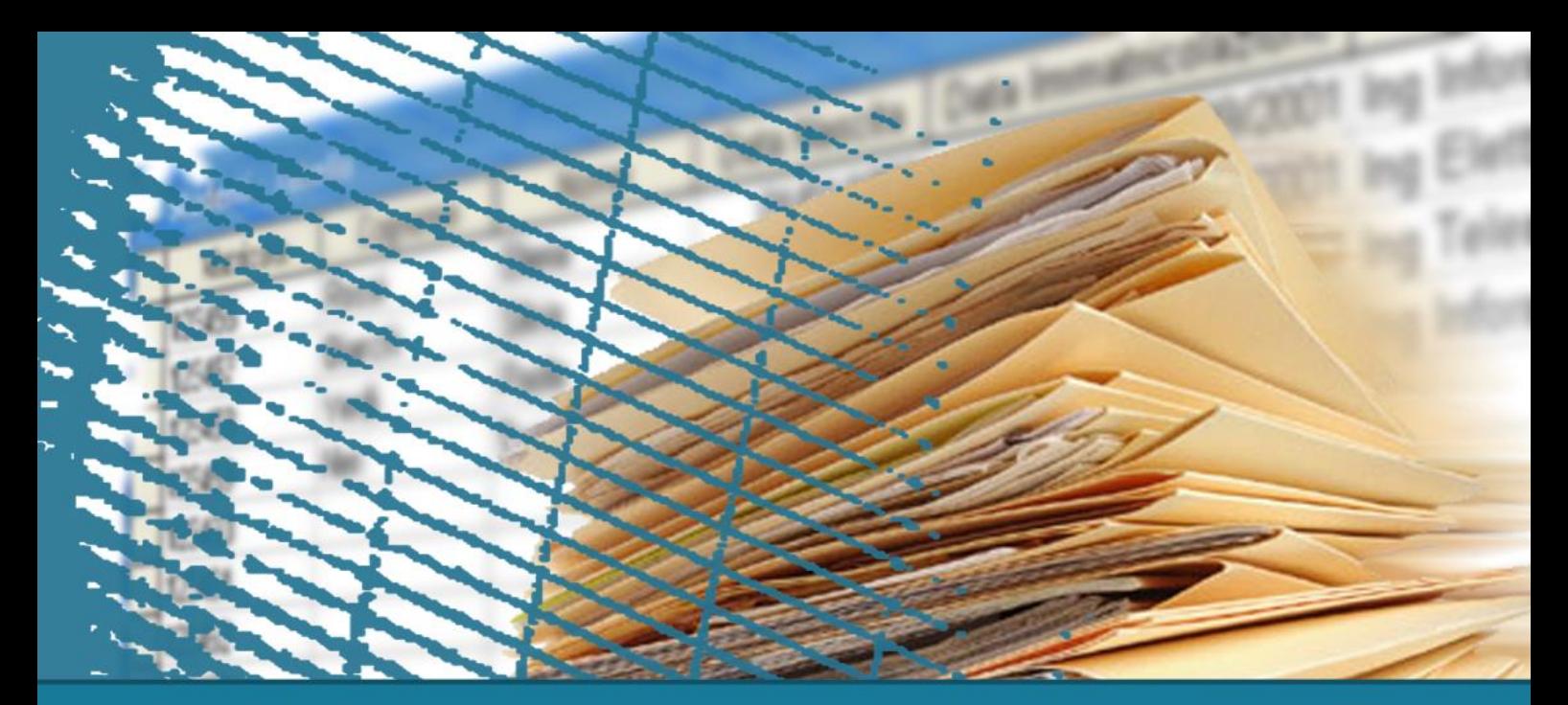

# **Gestione delle transazioni**

#### **Introduzione**

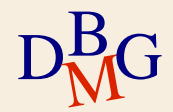

# **Esempio applicativo**

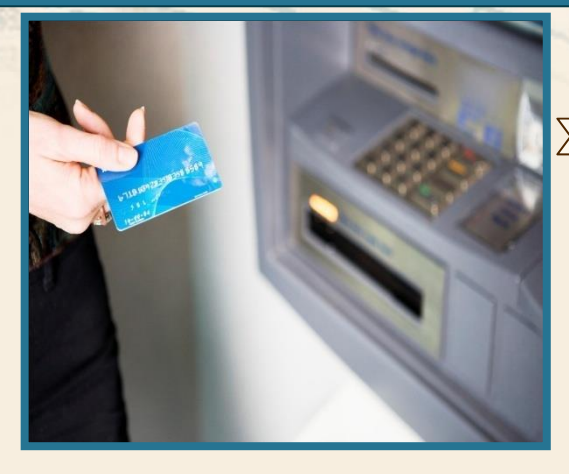

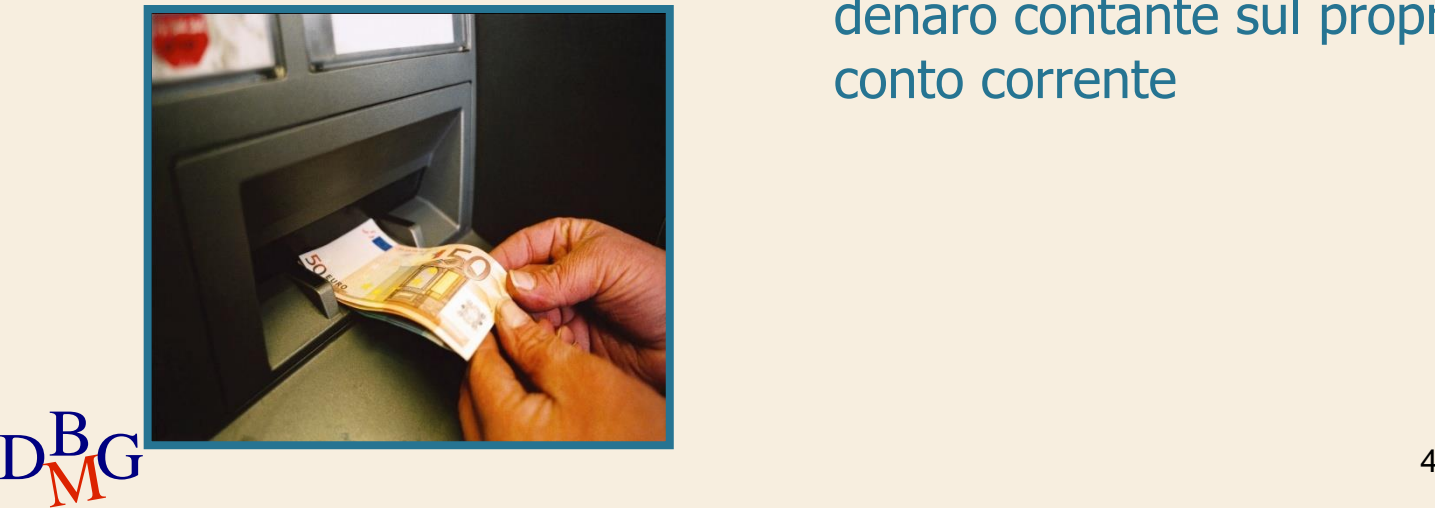

# Operazioni bancarie

- operazione di prelievo dal proprio conto corrente mediante bancomat
- operazione di versamento di denaro contante sul proprio conto corrente

## **Prelievo**

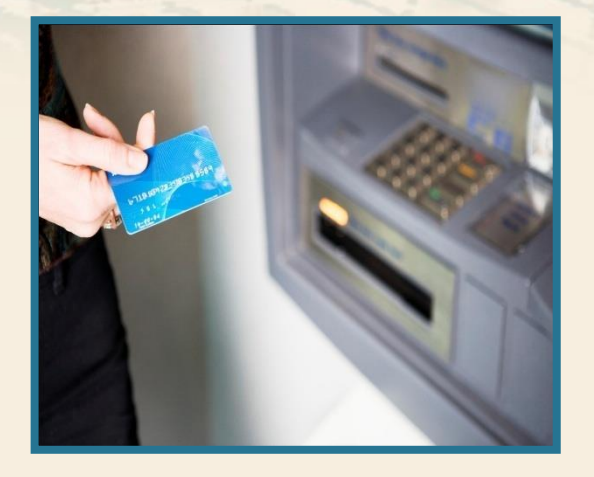

## $\Sigma$  Operazioni svolte

- **·** specificare l'importo richiesto
- verificare la disponibilità
- memorizzare il movimento
- aggiornare il saldo
- abilitare l'erogazione della  $\bullet$ somma richiesta

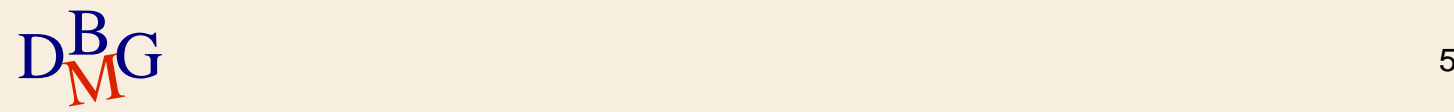

## **Prelievo**

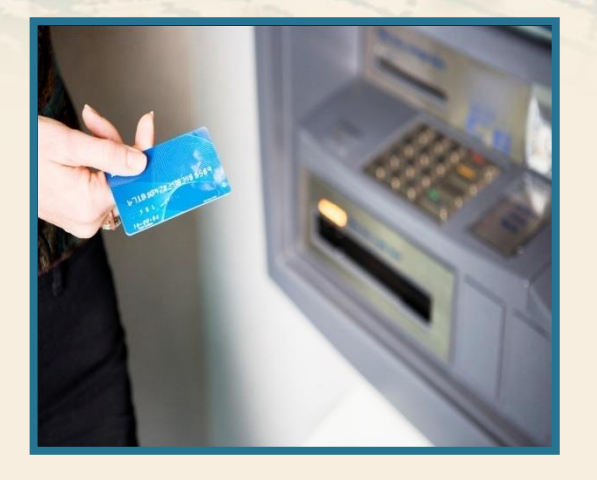

## $\sum$  Operazioni svolte

- **·** specificare l'importo richiesto
- verificare la disponibilità
- memorizzare il movimento
- aggiornare il saldo
- abilitare l'erogazione della somma richiesta

 $\Sigma$  Tutte le operazioni devono essere eseguite correttamente, altrimenti il prelievo non va a buon fine

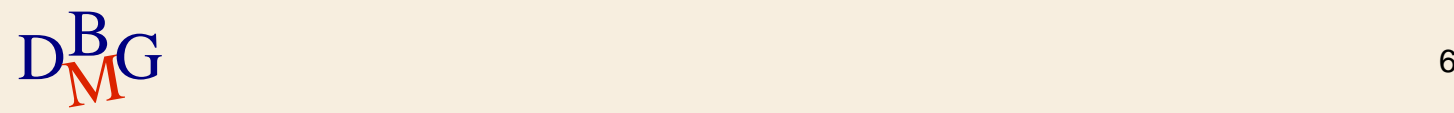

#### **Prelievo**

 $\Sigma$  Cosa succede se un cointestatario diverso del conto fa un altro prelievo?

 $\Sigma$  Cosa succede in caso di malfunzionamento?

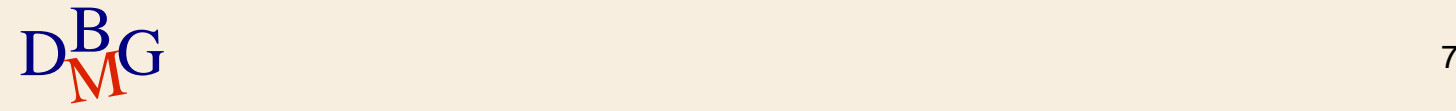

#### **Versamento**

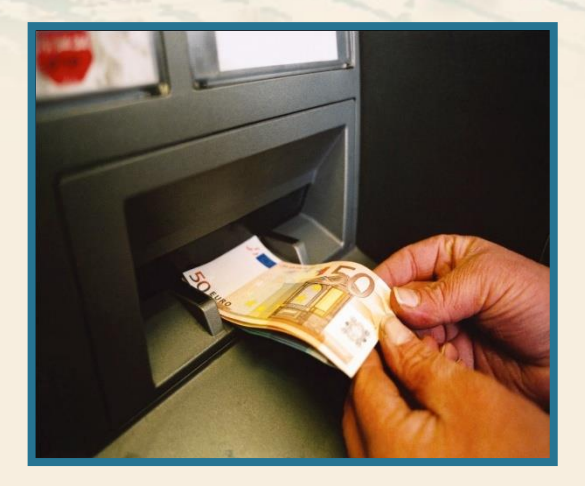

### $\sum$  Operazioni svolte

- verificare l'importo versato
- memorizzare il movimento
- aggiornare il saldo

 $\Sigma$  Tutte le operazioni devono essere eseguite correttamente, altrimenti il versamento non va a buon fine

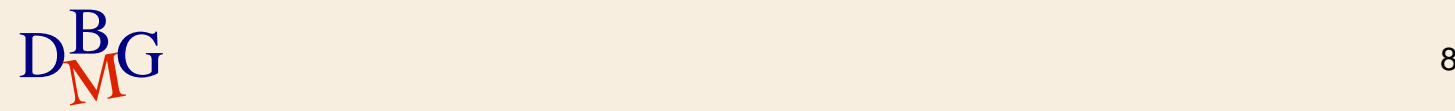

### **Versamento**

 $\Sigma$  Cosa succede se un'altra persona fa un versamento sullo stesso conto?  $\Sigma$  Cosa succede in caso di malfunzionamento?

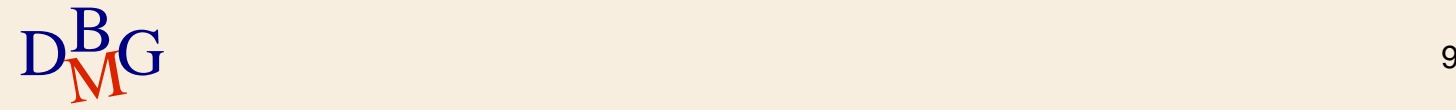

## **Esempio: operazioni bancarie**

 $\Sigma$  La base di dati bancaria è un ambiente multiutente

 $\bullet$  diversi operatori possono operare contemporaneamente sulla stessa porzione di dati

 $\Sigma$  La gestione corretta delle informazioni richiede

- meccanismi per la gestione dell'accesso concorrente alla base di dati
- meccanismi per il *ripristino* (recovery) dello stato corretto della base di dati in caso di guasti

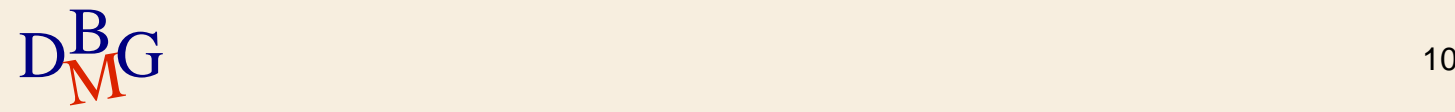

# **Gestione delle transazioni**

 $\Sigma$  Necessaria quando più utenti possono accedere contemporaneamente ai dati

 $\Sigma$  Offre meccanismi efficienti per

- gestire l'accesso concorrente ai dati
- effettuare il recovery a seguito di un malfunzionamento

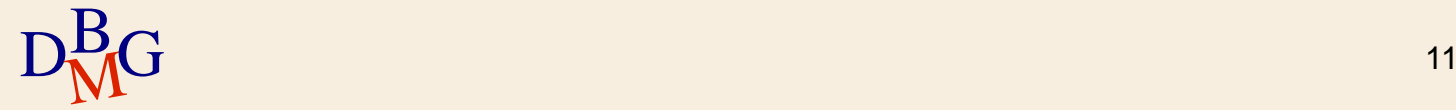

## **Transazione**

 $\Sigma$  Una transazione è una sequenza di operazioni che

- rappresenta un'unità elementare di lavoro
- può concludersi con un successo o un insuccesso
	- $\bullet$  in caso di successo, il risultato delle operazioni eseguite deve essere memorizzato in modo permanente nella base di dati
	- $\bullet$  in caso di insuccesso, la base di dati deve ritornare allo stato precedente l'inizio della transazione

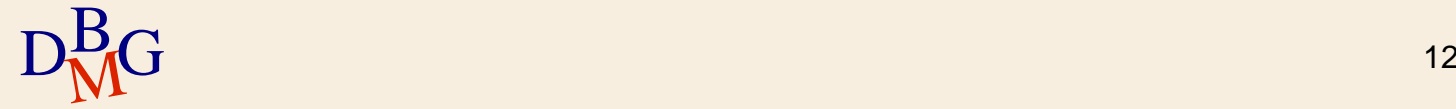

## **Sistema transazionale**

 $\Sigma$  Un sistema che mette a disposizione un meccanismo per la definizione e l'esecuzione di transazioni viene detto sistema transazionale

 $\Sigma$ I DBMS contengono blocchi architetturali che offrono servizi di gestione delle transazioni

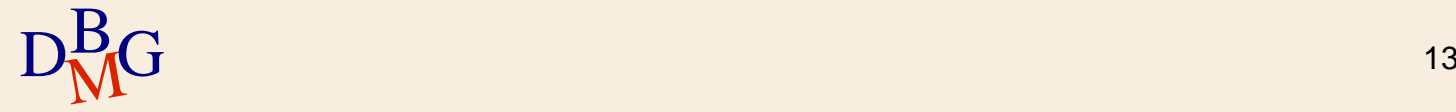

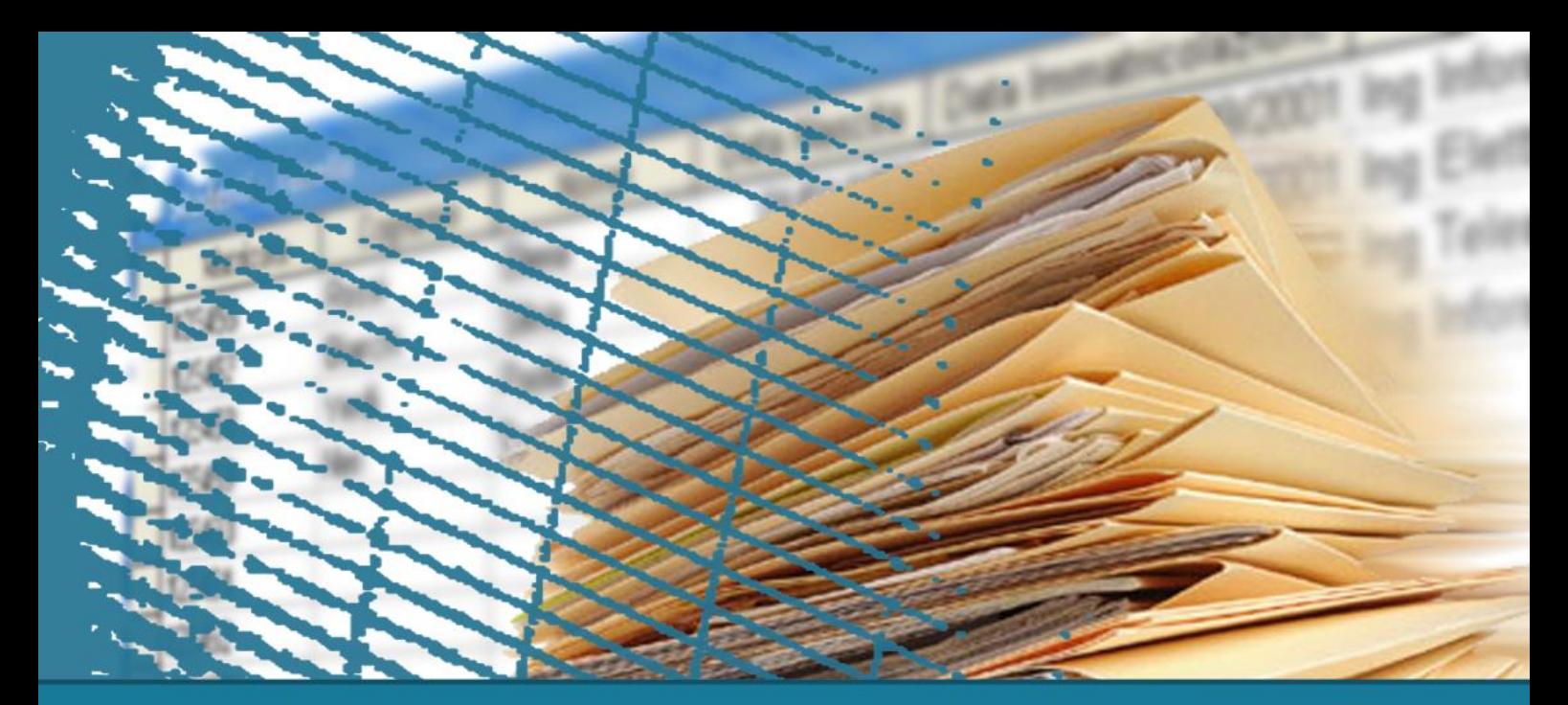

# **Gestione delle transazioni**

### **Transazioni in SQL**

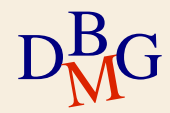

## **Transazione**

#### $\Sigma$  Una transazione è

- un'unità logica di lavoro, non ulteriormente scomponibile
- una sequenza di operazioni (istruzioni SQL) di modifica dei dati, che porta la base di dati da uno stato consistente a un altro stato consistente
	- non è necessario conservare la consistenza negli stati intermedi

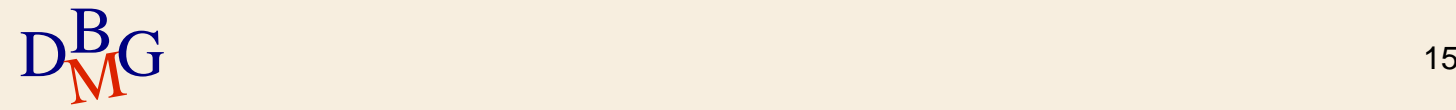

# **Inizio di una transazione**

 $\Sigma$  Per definire l'inizio di una transazione, il linguaggio SQL prevede l'istruzione

- **START TRANSACTION**
- $\Sigma$  Di solito l'istruzione di inizio della transazione è omessa
	- l'inizio è implicito
		- prima istruzione SQL del programma che accede alla base di dati
		- prima istruzione SQL successiva all'istruzione di termine della transazione precedente

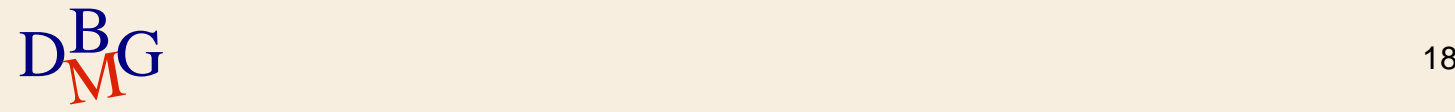

# **Fine di una transazione**

 $\Sigma$  Il linguaggio SQL prevede istruzioni per definire la fine di una transazione

- **Transazione terminata con successo** 
	- **COMMIT [WORK]**
	- **·** l'azione associata all'istruzione si chiama *commit*
- **Transazione terminata con insuccesso** 
	- **ROLLBACK [WORK]**
	- l'azione associata all'istruzione si chiama *abort*

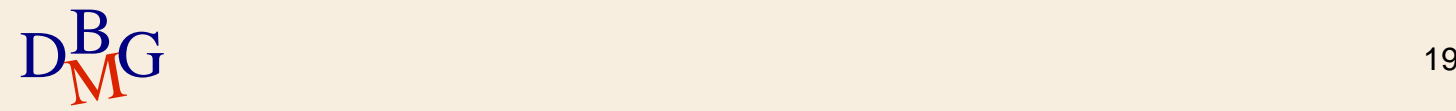

# **Commit**

- $\Sigma$  Azione eseguita quando una transazione termina con successo
- $\Sigma$  La base di dati è in un nuovo stato (finale) corretto
- $\Sigma$  Le modifiche dei dati effettuate dalla transazione divengono
	- permanenti
	- visibili agli altri utenti

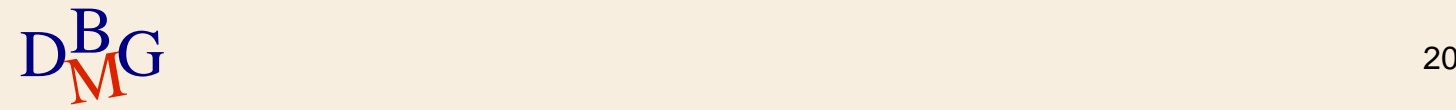

# **Rollback**

 $\Sigma$  Azione eseguita quando una transazione termina a causa di un errore

- per esempio, di un errore applicativo
- $\Sigma$ Tutte le operazioni di modifica dei dati eseguite durante la transazione sono "annullate"
- $\Sigma$  La base di dati ritorna nello stato precedente l'inizio della transazione
	- i dati sono nuovamente visibili agli altri utenti

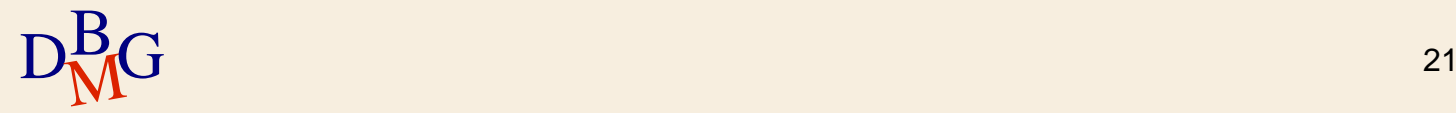

### $\Sigma$  Trasferire la somma 100

- $\bullet$  dal conto corrente bancario IT92X0108201004300000322229
- al conto corrente bancario IT32L0201601002410000278976

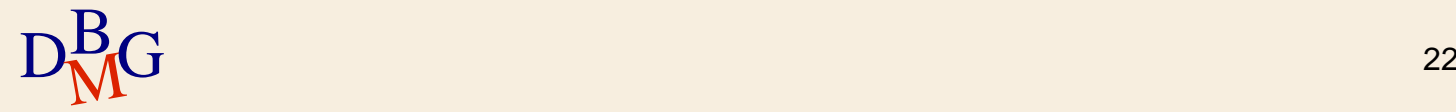

### $\Sigma$  Trasferire la somma 100

- $\bullet$  dal conto corrente bancario IT92X0108201004300000322229
- al conto corrente bancario IT32L0201601002410000278976

START TRANSACTION;

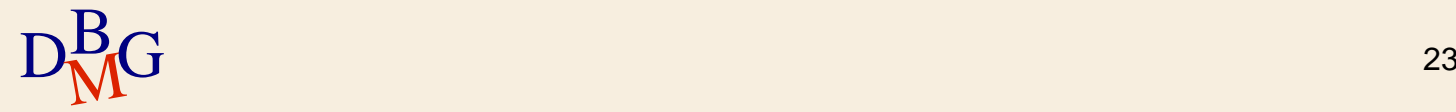

### $\Sigma$  Trasferire la somma 100

- $\bullet$  dal conto corrente bancario IT92X0108201004300000322229
- al conto corrente bancario IT32L0201601002410000278976

START TRANSACTION; UPDATE Conto-Corrente SET Saldo = Saldo - 100 WHERE IBAN='IT92X0108201004300000322229';

![](_page_21_Picture_5.jpeg)

## $\Sigma$  Trasferire la somma 100

- $\bullet$  dal conto corrente bancario IT92X0108201004300000322229
- al conto corrente bancario IT32L0201601002410000278976

```
START TRANSACTION;
UPDATE Conto-Corrente
  SET Saldo = Saldo - 100
  WHERE IBAN='IT92X0108201004300000322229';
UPDATE Conto-Corrente
  SET Saldo = Saldo + 100
  WHERE IBAN= 'IT32L0201601002410000278976';
```
![](_page_22_Picture_5.jpeg)

### $\Sigma$  Trasferire la somma 100

- $\bullet$  dal conto corrente bancario IT92X0108201004300000322229
- al conto corrente bancario IT32L0201601002410000278976

```
D<sub>MC</sub><sup>B</sup> D<sub>MC</sub><sup>B</sup> D<sub>MC</sub><sup>BD</sup> 26START TRANSACTION;
      UPDATE Conto-Corrente
         SET Saldo = Saldo - 100
         WHERE IBAN='IT92X0108201004300000322229';
      UPDATE Conto-Corrente
         SET Saldo = Saldo + 100
         WHERE IBAN= 'IT32L0201601002410000278976';
      COMMIT;
```
**Aggiornamento di più tabelle**

 $\sum$  Modificare con il valore F9 il codice del fornitore F2

> UPDATE F SET CodF='F9' WHERE CodF='F2';

 $\Sigma$  Se in FP esistono forniture che fanno riferimento ai codici dei fornitori aggiornati, è violato il vincolo di integrità referenziale

occorre aggiornare anche tali forniture in FP

![](_page_24_Picture_5.jpeg)

**Aggiornamento di più tabelle**

 $\sum$  Modificare con il valore F9 il codice del fornitore F2

> UPDATE F SET CodF='F9' WHERE CodF='F2';

UPDATE FP SET CodF='F9' WHERE CodF='F2';

![](_page_25_Picture_4.jpeg)

![](_page_26_Picture_0.jpeg)

## **Gestione delle transazioni**

### Proprietà delle transazioni

![](_page_26_Picture_3.jpeg)

# **Proprietà delle transazioni**

Le proprietà principali delle transazioni sono

- Atomicity atomicità
- Consistency consistenza
- $\bullet$  Isolation isolamento
- Durability persistenza (o durabilità)

 $\sum$  Sono riassunte dall'acronimo (inglese) ACID

![](_page_27_Picture_7.jpeg)

# **Atomicità**

- Una transazione è un'unità indivisibile (atomo) di lavoro
	- devono essere eseguite tutte le operazioni contenute nella transazione
	- oppure nessuna delle operazioni contenute nella transazione deve essere eseguita
		- la transazione non ha nessun effetto sulla base di dati
- $\Sigma$  La base di dati non può rimanere in uno stato intermedio assunto durante l'esecuzione di una transazione

![](_page_28_Picture_6.jpeg)

## **Consistenza**

 $\Sigma$  L'esecuzione di una transazione deve portare la base di dati

- $\bullet$  da uno stato iniziale consistente (corretto)
- a uno stato finale consistente
- $\Sigma$  La correttezza è verificata dai vincoli di integrità definiti sulla base di dati
- $\Sigma$  Quando si verifica la violazione di un vincolo di integrità il sistema interviene
	- per annullare la transazione
- $D<sub>M</sub><sup>B</sup>G$  32 oppure, per modificare lo stato della base di dati eliminando la violazione del vincolo

![](_page_29_Picture_8.jpeg)

## **Isolamento**

- $\Sigma$  L'esecuzione di una transazione è indipendente dalla contemporanea esecuzione di altre transazioni
- $\Sigma$  Gli effetti di una transazione non sono visibili dalle altre transazioni fino a quando la transazione non è terminata
	- si evita la visibilità di stati intermedi non stabili
		- uno stato intermedio può essere annullato da un rollback successivo
- $D<sub>M</sub><sup>B</sup>G$  33 • in caso di rollback, è necessario effettuare rollback delle altre transazioni che hanno osservato lo stato intermedio (effetto domino)

![](_page_30_Picture_6.jpeg)

## **Persistenza**

L'effetto di una transazione che ha effettuato il commit è memorizzato in modo permanente

- le modifiche dei dati eseguite da una transazione terminata con successo sono permanenti dopo il commit
- $\Sigma$  Garantisce l'affidabilità delle operazioni di modifica dei dati
	- i DBMS offrono meccanismi di ripristino dello stato corretto della base di dati dopo che si è verificato un guasto

![](_page_31_Picture_5.jpeg)

![](_page_32_Picture_0.jpeg)

# **Linguaggio SQL: costrutti avanzati**

#### **Controllo dell'accesso**

![](_page_32_Picture_3.jpeg)

## **Controllo dell'accesso**

- $\sum$  Sicurezza dei dati
- $\Sigma$  Risorse e privilegi
- $\Sigma$  Gestione dei privilegi in SQL
- $\Sigma$  Gestione dei ruoli in SQL

![](_page_33_Picture_5.jpeg)

## **Sicurezza dei dati**

#### $\Sigma$  Protezione dei dati da

- letture non autorizzate
- alterazione o distruzione
- $\Sigma$  Il DBMS fornisce strumenti per realizzare le protezioni, che sono definite dall'amministratore della base dati (DBA)

![](_page_34_Picture_5.jpeg)

# **Sicurezza dei dati**

- $\Sigma$ Il controllo della sicurezza verifica che gli utenti siano autorizzati a eseguire le operazioni che richiedono di eseguire
- $\Sigma$  La sicurezza è garantita attraverso un insieme di vincoli
	- specificati dal DBA in un opportuno linguaggio
	- memorizzati nel dizionario dei dati del sistema

![](_page_35_Picture_5.jpeg)
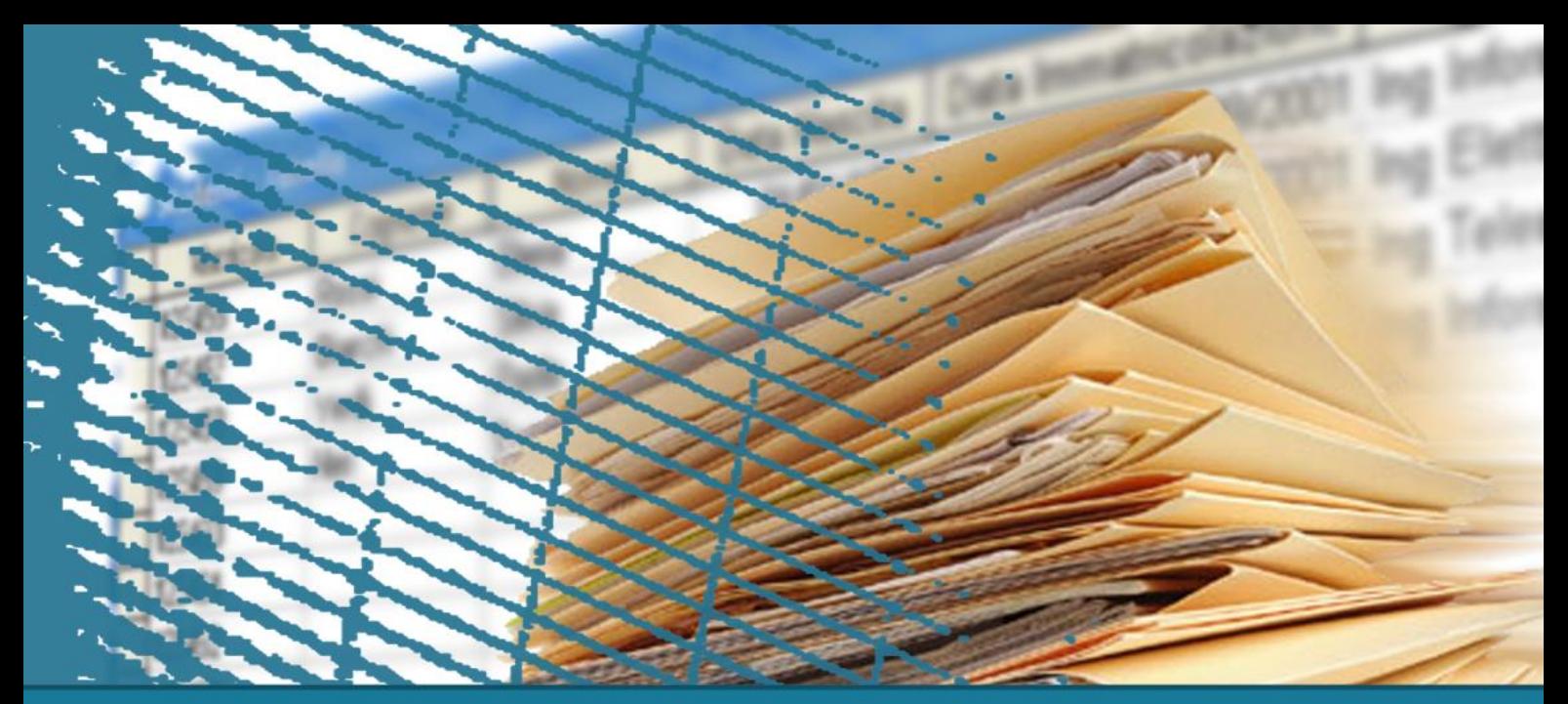

### **Controllo dell'accesso**

## Risorse e privilegi

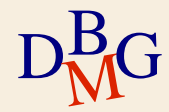

#### **Risorse**

- Qualsiasi componente dello schema di una base di dati è una risorsa
	- tabella
	- **•** vista
	- attributo all'interno di una tabella o di una vista
	- **•** dominio
	- procedura
	- ...

 $\Sigma$  Le risorse sono protette mediante la definizione di privilegi di accesso

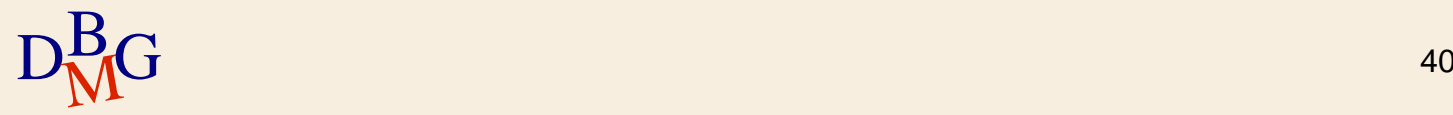

## **Concetto di vista**

#### $\Sigma$  La vista è una tabella "virtuale"

- il contenuto (tuple) è definito mediante un'interrogazione SQL sulla base di dati
	- il contenuto della vista dipende dal contenuto delle altre tabelle presenti nella base di dati
- il contenuto *non* è memorizzato fisicamente nella basi di dati
	- è ricalcolato tutte le volte che si usa la vista eseguendo l'interrogazione che la definisce
- $\Sigma$  La vista è un oggetto della base di dati
- $D<sub>M</sub><sup>B</sup>G$   $^{41}$ è utilizzabile nelle interrogazioni come se fosse una tabella

## **DB forniture prodotti**

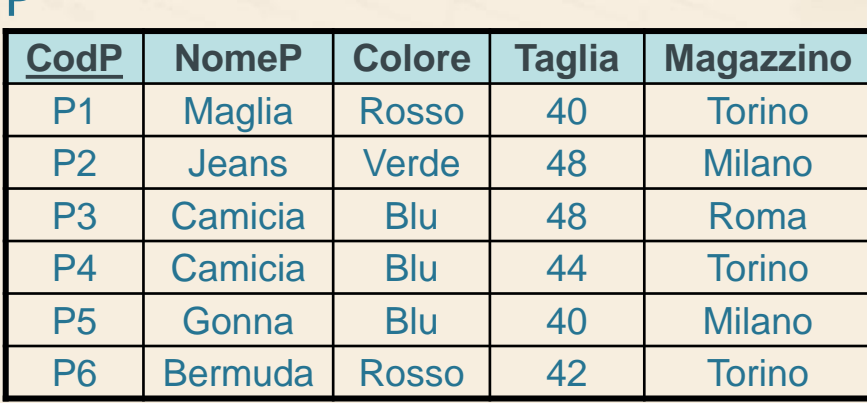

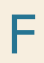

 $\mathbf{D}$ 

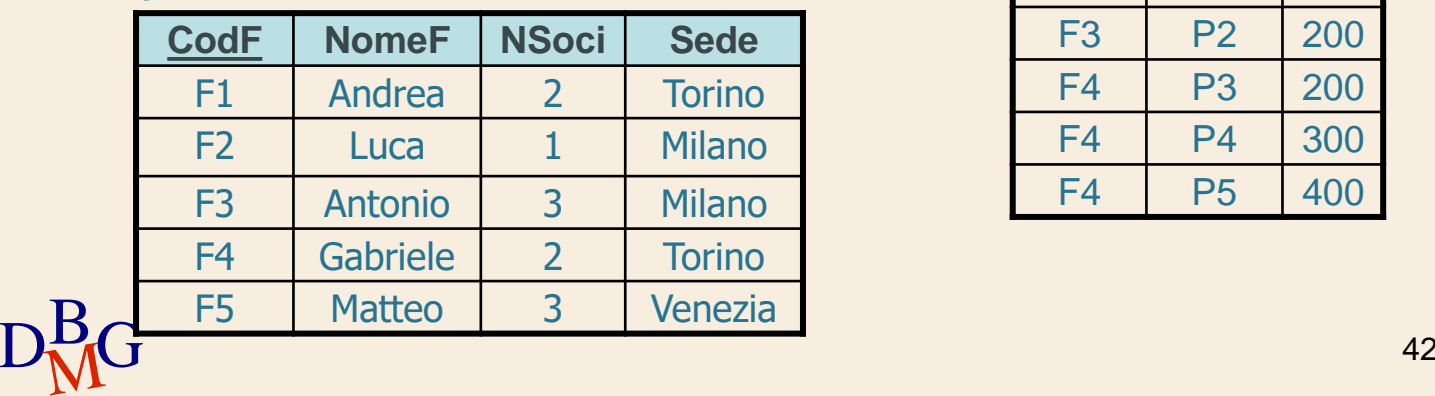

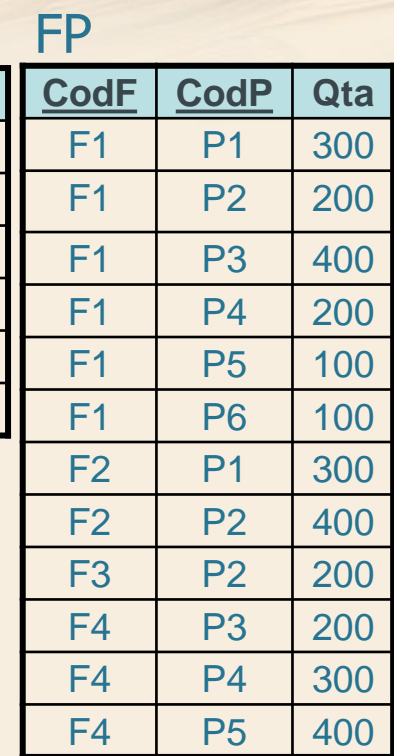

#### **Esempio n.1**

#### $\Sigma$  Definizione della vista *piccoli fornitori*

i fornitori che hanno meno di 3 soci sono considerati "piccoli fornitori"

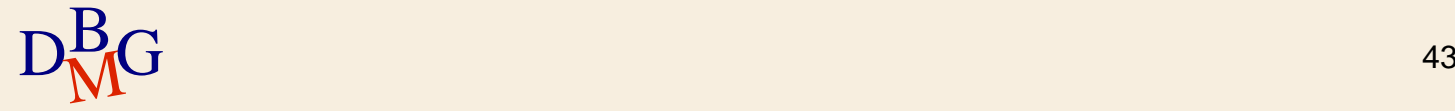

#### **Esempio n.1**

 $\Sigma$  Definizione della vista *piccoli fornitori* 

- i fornitori che hanno meno di 3 soci sono considerati "piccoli fornitori"
- $\Sigma$  La vista piccoli fornitori
	- contiene il codice, il nome, il numero di soci e la sede dei fornitori che hanno meno di 3 soci

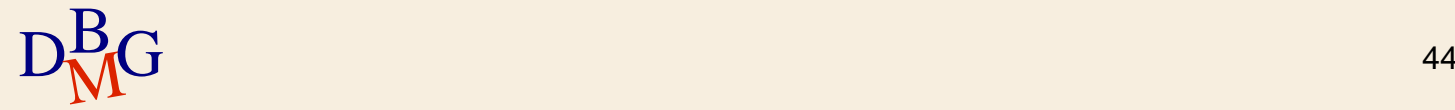

 $\Sigma$  Definizione della vista piccoli fornitori

contiene il codice, il nome, il numero di soci e la sede dei fornitori che hanno meno di 3 soci

SELECT CodF, NomeF, NSoci, Sede FROM F WHERE Nsoci<3

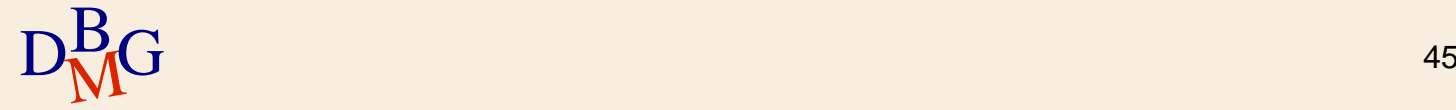

 $\Sigma$  Definizione della vista piccoli fornitori

contiene il codice, il nome, il numero di soci e la sede dei fornitori che hanno meno di 3 soci

SELECT CodF, NomeF, NSoci, Sede FROM F WHERE Nsoci<3

Interrogazione associata alla vista

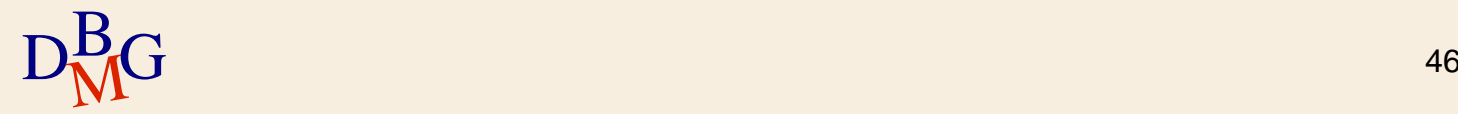

 $\Sigma$  Definizione della vista piccoli fornitori

contiene il codice, il nome, il numero di soci e la sede dei fornitori che hanno meno di 3 soci

CREATE VIEW PICCOLI\_FORNITORI AS SELECT CodF, NomeF, NSoci, Sede FROM F WHERE Nsoci<3;

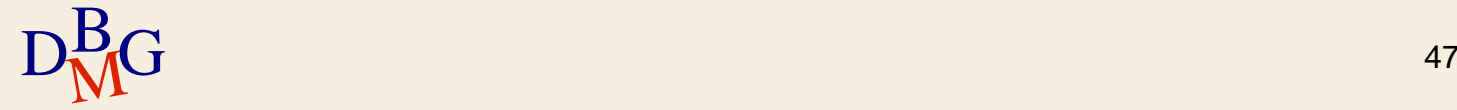

 $\Sigma$  Definizione della vista piccoli fornitori

contiene il codice, il nome, il numero di soci e la sede dei fornitori che hanno meno di 3 soci

Nome della vista

CREATE VIEW PICCOLI\_FORNITORI AS SELECT CodF, NomeF, NSoci, Sede FROM F WHERE Nsoci<3;

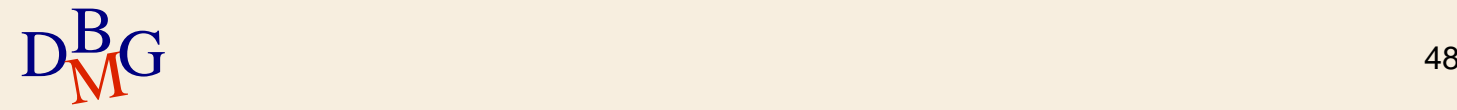

 $\Sigma$  Visualizzare il codice, il nome, la sede e il numero di soci dei piccoli fornitori di Torino

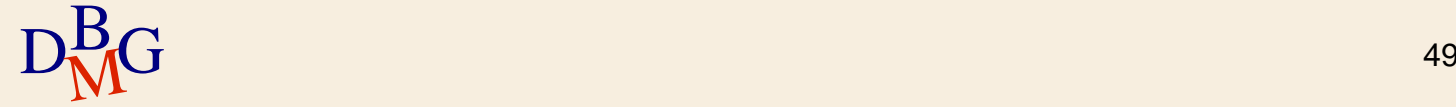

 $\Sigma$  Visualizzare il codice, il nome, la sede e il numero di soci dei piccoli fornitori di Torino

L'interrogazione può essere risolta senza l'uso di viste

```
SELECT * 
FROM F
WHERE NSoci<3 AND 
       Sede='Torino';
```
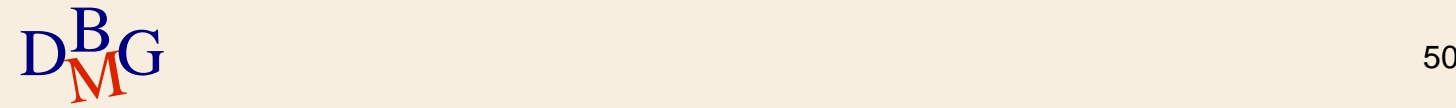

 $\Sigma$  Visualizzare il codice, il nome, la sede e il numero di soci dei piccoli fornitori di Torino

L'interrogazione può essere risolta usando la vista definita in precedenza

```
SELECT * 
FROM PICCOLI_FORNITORI
WHERE Sede='Torino';
```
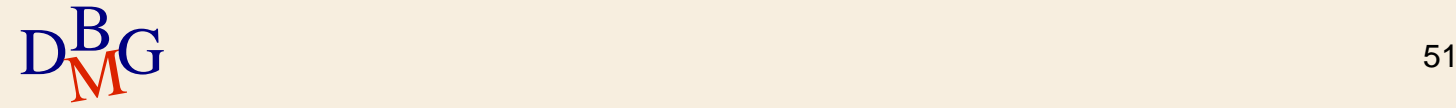

 $\Sigma$  Visualizzare il codice, il nome, la sede e il numero di soci dei piccoli fornitori di Torino

 $\Sigma$  L'interrogazione può essere risolta usando la vista definita in precedenza

```
SELECT * 
FROM PICCOLI_FORNITORI
WHERE Sede='Torino';
```
 $\Sigma$  La vista PICCOLI FORNITORI è usata come se fosse una tabella

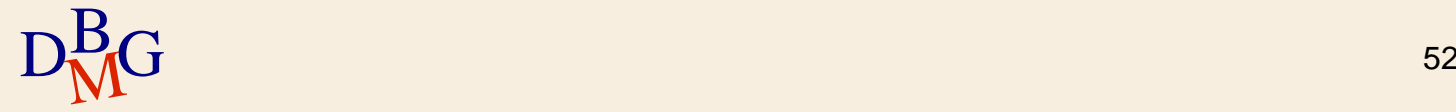

### **Riscrittura delle interrogazioni**

- $\Sigma$  Se l'interrogazione fa riferimento a una vista, deve essere riscritta dal DBMS prima dell'esecuzione
- $\Sigma$  La riscrittura è svolta automaticamente
	- si sostituiscono i riferimenti alla vista con la sua definizione

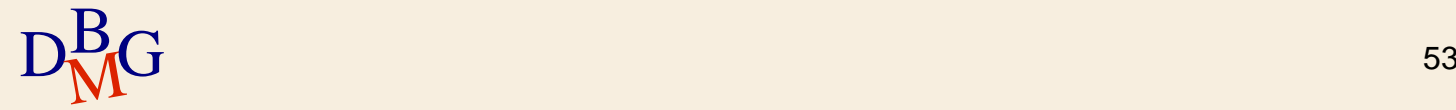

 $\Sigma$  Visualizzare il codice, il nome, la sede e il numero di soci dei piccoli fornitori di Torino

SELECT \* FROM PICCOLI\_FORNITORI WHERE Sede='Torino';

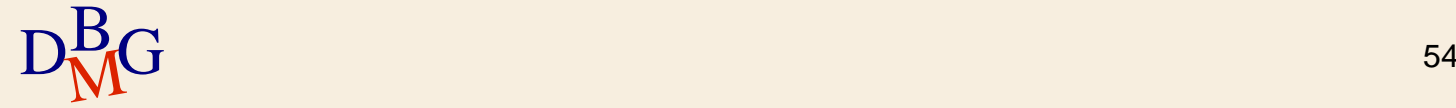

 $\Sigma$  Visualizzare il codice, il nome, la sede e il numero di soci dei piccoli fornitori di Torino

SELECT CodF, NomeF, Sede, NSoci FROM PICCOLI\_FORNITORI WHERE Sede='Torino';

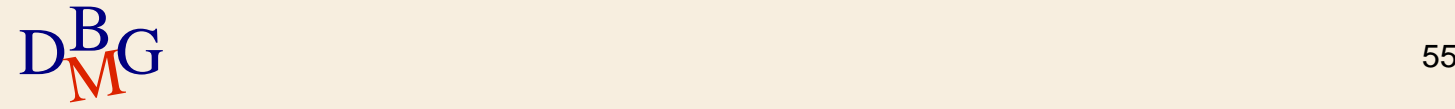

 $\Sigma$  Visualizzare il codice, il nome, la sede e il numero di soci dei piccoli fornitori di Torino

SELECT CodF, NomeF, Sede, NSoci FROM PICCOLI\_FORNITORI WHERE Sede='Torino';

 $\Sigma$  Riscrittura della clausola SELECT

si rendono espliciti gli attributi presenti nella definizione della vista

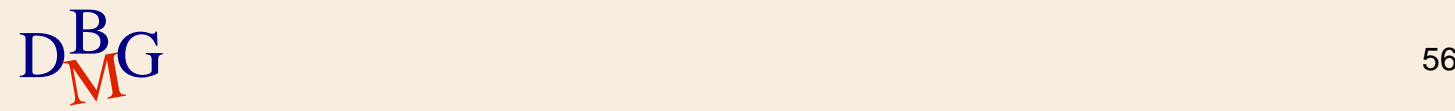

 $\Sigma$  Visualizzare il codice, il nome, la sede e il numero di soci dei piccoli fornitori di Torino SELECT CodF, NomeF, Sede, NSoci FROM F WHERE NSoci<3 AND Sede='Torino';

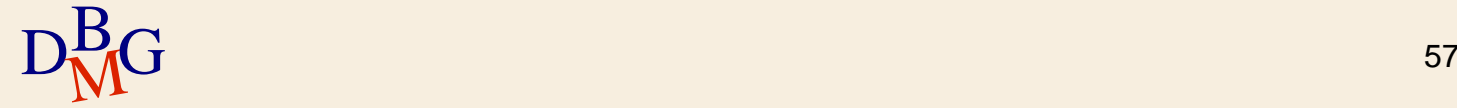

 $\Sigma$  Visualizzare il codice, il nome, la sede e il numero di soci dei piccoli fornitori di Torino

SELECT CodF, NomeF, Sede, NSoci FROM F WHERE NSoci<3 AND Sede='Torino';

 $\Sigma$  Introduzione della definizione della vista

- nella clausola FROM
- nella clausola WHERE

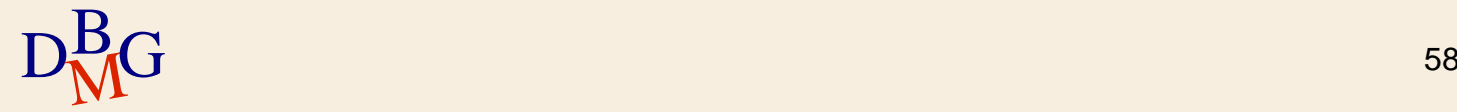

## **Privilegi di accesso**

- $\Sigma$  Descrivono i diritti di accesso alle risorse del sistema
- $\Sigma$  SQL offre meccanismi di controllo dell'accesso molto flessibili mediante i quali è possibile specificare
	- le risorse a cui possono accedere gli utenti
	- le risorse che devono essere mantenute private

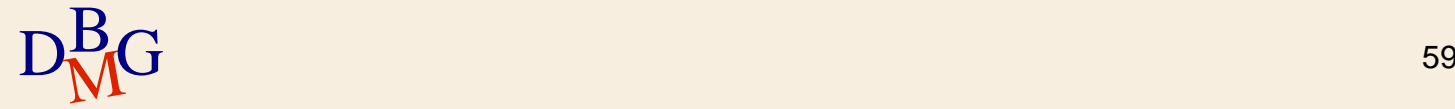

## **Privilegi: caratteristiche**

 $\Sigma$  Ogni privilegio è caratterizzato dalle seguenti informazioni

- la risorsa a cui si riferisce
- il tipo di privilegio
	- descrive l'azione permessa sulla risorsa

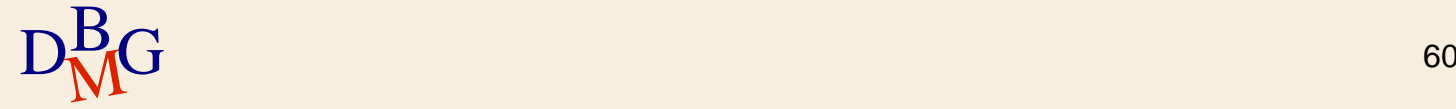

## **Privilegi: caratteristiche**

 $\Sigma$  Ogni privilegio è caratterizzato dalle seguenti informazioni

- la risorsa a cui si riferisce
- il tipo di privilegio
	- descrive l'azione permessa sulla risorsa
- l'utente che concede il privilegio
- l'utente che riceve il privilegio

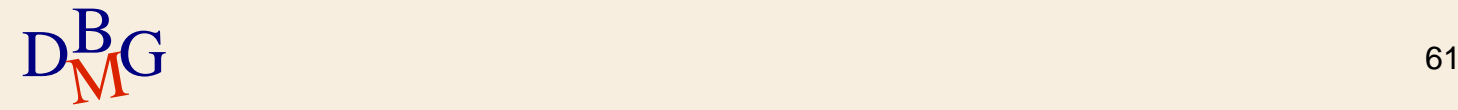

## **Privilegi: caratteristiche**

 $\Sigma$  Ogni privilegio è caratterizzato dalle seguenti informazioni

- la risorsa a cui si riferisce
- il tipo di privilegio
	- descrive l'azione permessa sulla risorsa
- l'utente che concede il privilegio
- l'utente che riceve il privilegio
- la facoltà di trasmettere il privilegio ad altri utenti

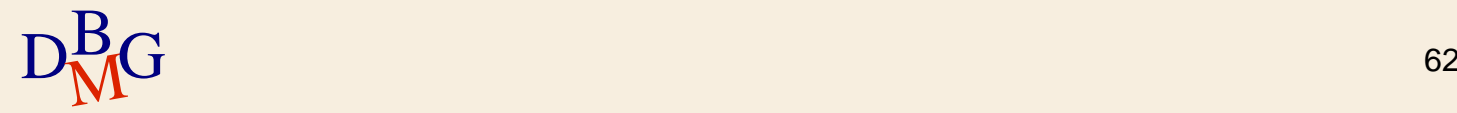

## **Tipi di privilegi (1/2)**

#### $\sum$  INSERT

- permette di inserire un nuovo oggetto nella risorsa
- vale per le tabelle e le viste

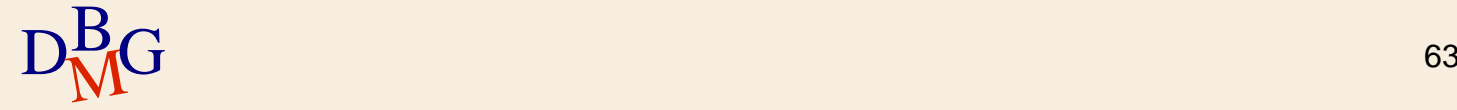

## **Tipi di privilegi (1/2)**

## $\sum$  INSERT

- permette di inserire un nuovo oggetto nella risorsa
- vale per le tabelle e le viste
- $\Sigma$  UPDATE
	- permette di aggiornare il valore di un oggetto
	- vale per le tabelle, le viste e gli attributi

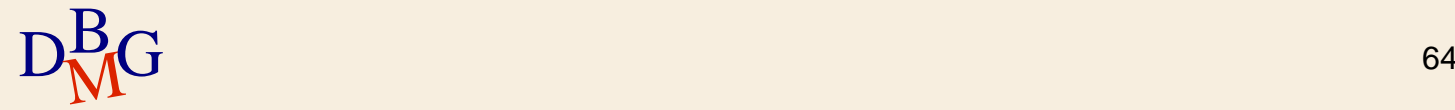

# **Tipi di privilegi (1/2)**

## $\Sigma$  INSERT

- permette di inserire un nuovo oggetto nella risorsa
- vale per le tabelle e le viste
- $\Sigma$  UPDATE
	- permette di aggiornare il valore di un oggetto
	- vale per le tabelle, le viste e gli attributi
- $\Sigma$  DELETE
	- permette di rimuovere oggetti dalla risorsa
	- vale per le tabelle e le viste

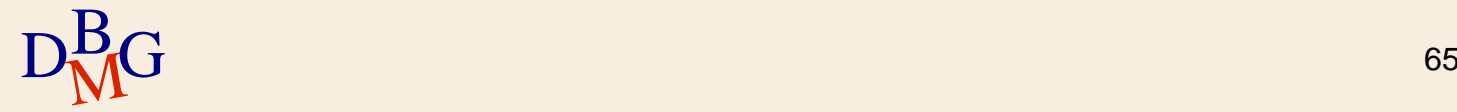

## **Tipi di privilegi (2/2)**

### $\Sigma$ SELECT

- permette di utilizzare la risorsa all'interno di un'interrogazione
- vale per le tabelle e le viste

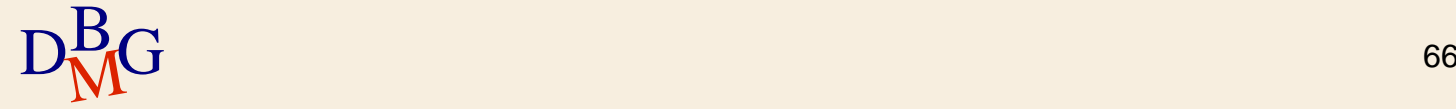

# **Tipi di privilegi (2/2)**

## $\Sigma$ SELECT

- permette di utilizzare la risorsa all'interno di un'interrogazione
- vale per le tabelle e le viste
- $\Sigma$  REFERENCES
	- permette di far riferimento a una risorsa nella definizione dello schema di una tabella
	- può essere associato a tabelle e attributi

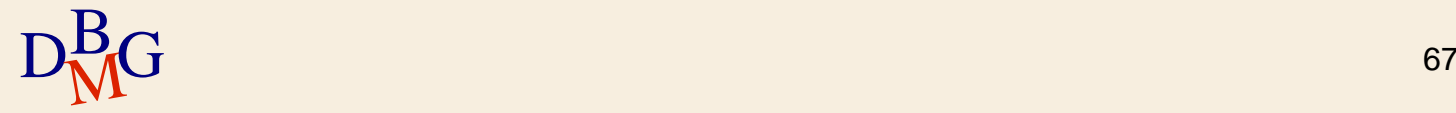

# **Tipi di privilegi (2/2)**

## $\Sigma$ SELECT

- permette di utilizzare la risorsa all'interno di un'interrogazione
- vale per le tabelle e le viste
- $\Sigma$  REFERENCES
	- permette di far riferimento a una risorsa nella definizione dello schema di una tabella
	- può essere associato a tabelle e attributi
- $\Sigma$  USAGE
- $D_{\text{M}}^{\text{B}}$ G schemi 68 permette di utilizzare la risorsa (per esempio, un nuovo tipo di dato) nella definizione di nuovi schemi

#### **Privilegi del creatore della risorsa**

- $\Sigma$  Alla creazione di una risorsa, il sistema concede tutti i privilegi su tale risorsa all'utente che ha creato la risorsa
- $\Sigma$  Solo il creatore della risorsa ha il privilegio di eliminare una risorsa (DROP) e modificarne lo schema (ALTER)
	- il privilegio di eliminare e modificare una risorsa non può essere concesso a nessun altro utente

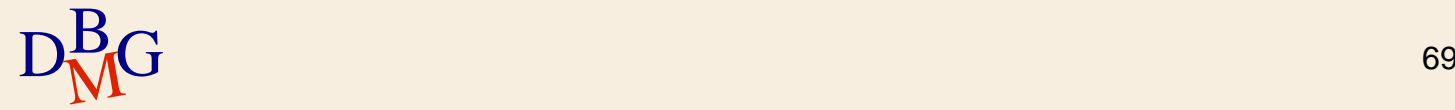

**Privilegi dell'amministratore del sistema**

 $\Sigma$  L'amministratore del sistema (utente system) possiede tutti i privilegi su tutte le risorse

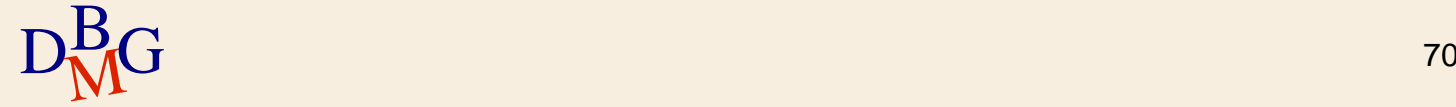

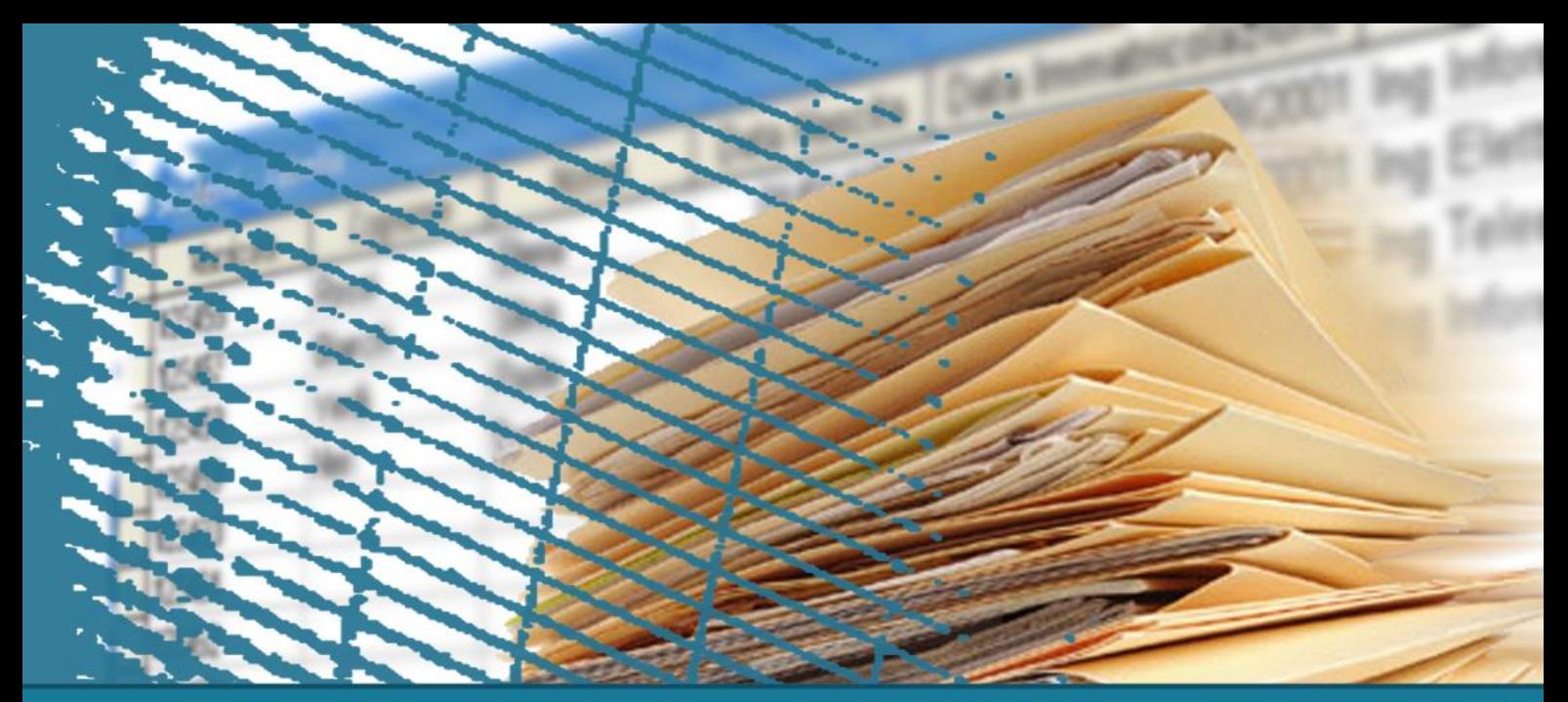

#### **Controllo dell'accesso**

#### Gestione dei privilegi in SQL

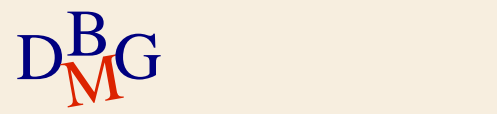

## **Gestione dei privilegi in SQL**

 $\Sigma$  I privilegi sono concessi o revocati mediante le istruzioni SQL

**• GRANT** 

concede privilegi su una risorsa a uno o più utenti

**• REVOKE** 

• toglie a uno o più utenti i privilegi che erano stati loro concessi

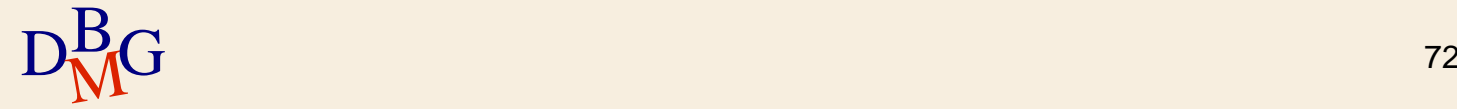

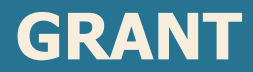

#### GRANT ElencoPrivilegi ON NomeRisorsa TO ElencoUtenti [WITH GRANT OPTION]

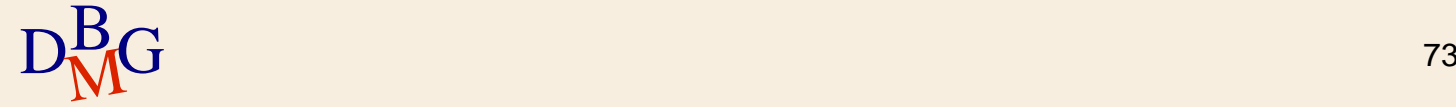

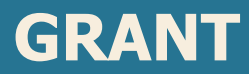

#### GRANT ElencoPrivilegi ON NomeRisorsa TO ElencoUtenti [WITH GRANT OPTION]

 $\Sigma$  ElencoPrivilegi

- specifica l'elenco dei privilegi
- **ALL PRIVILEGES** 
	- parola chiave per identificare tutti i privilegi

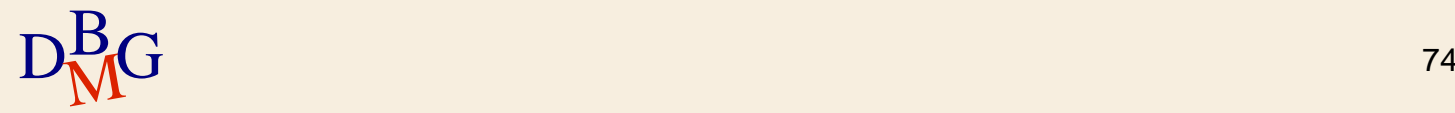
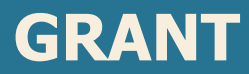

#### GRANT ElencoPrivilegi ON NomeRisorsa TO ElencoUtenti [WITH GRANT OPTION]

 $\Sigma$  ElencoPrivilegi

- specifica l'elenco dei privilegi
- **ALL PRIVILEGES** 
	- parola chiave per identificare tutti i privilegi

#### $\sum$  NomeRisorsa

specifica la risorsa sulla quale si vuole concedere il privilegio

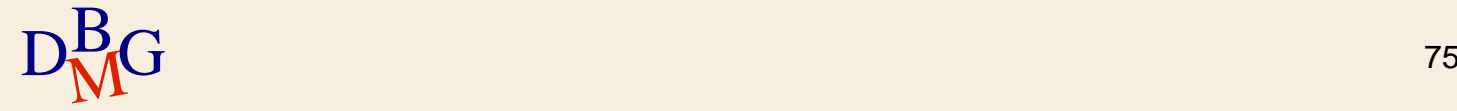

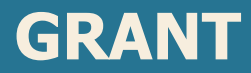

#### GRANT ElencoPrivilegi ON NomeRisorsa TO ElencoUtenti [WITH GRANT OPTION]

 $\Sigma$  ElencoPrivilegi

- specifica l'elenco dei privilegi
- **ALL PRIVILEGES** 
	- parola chiave per identificare tutti i privilegi

#### $\sum$  NomeRisorsa

specifica la risorsa sulla quale si vuole concedere il privilegio

 $\Sigma$  ElencoUtenti

 $\text{D}^{\text{B}}_{\text{M}}$ G  $\bullet$  specifica gli utenti a cui viene concesso il privilegio  $\frac{1}{76}$ 

GRANT ALL PRIVILEGES ON P TO Neri, Bianchi

### Agli utenti Neri e Bianchi sono concessi tutti i privilegi sulla tabella P

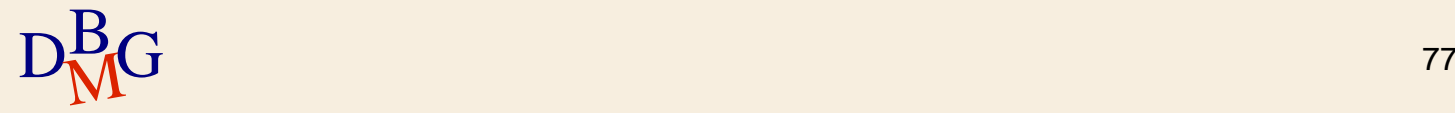

GRANT ALL PRIVILEGES ON P TO Neri, Bianchi

Agli utenti Neri e Bianchi sono concessi tutti i privilegi sulla tabella P

> GRANT UPDATE(CodP) ON P TO PUBLIC

 $\Sigma$  A tutti gli utenti è concesso di modificare la colonna CodP della tabella P

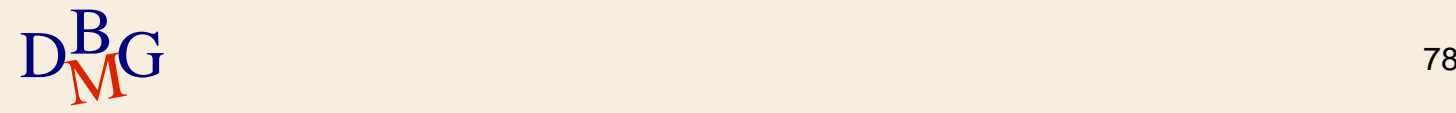

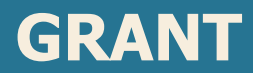

#### GRANT ElencoPrivilegi ON NomeRisorsa TO ElencoUtenti [WITH GRANT OPTION]

#### $\Sigma$  WITH GRANT OPTION

facoltà di trasferire il privilegio ad altri utenti

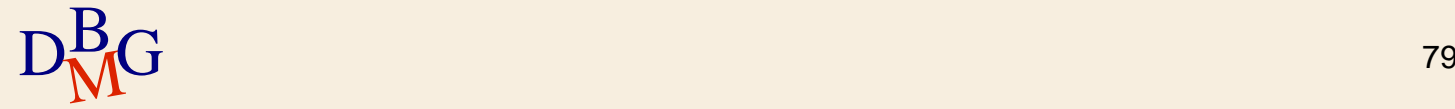

#### GRANT SELECT ON F TO Rossi WITH GRANT OPTION

- All'utente Rossi è concesso il privilegio di SELECT sulla tabella F
- $\Sigma$  L'utente Rossi ha facoltà di trasferire il privilegio ad altri utenti

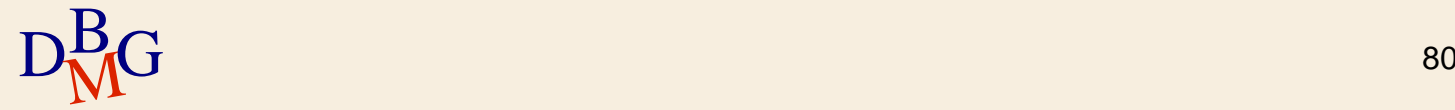

#### REVOKE ElencoPrivilegi ON NomeRisorsa FROM ElencoUtenti [RESTRICT|CASCADE]

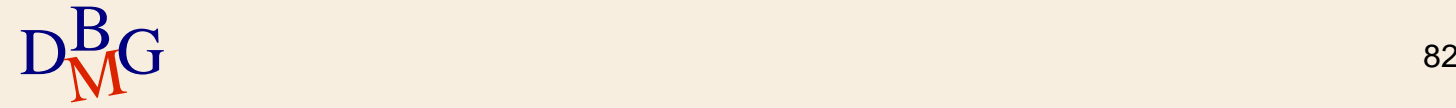

REVOKE ElencoPrivilegi ON NomeRisorsa FROM ElencoUtenti [RESTRICT|CASCADE]

 $\Sigma$ Il comando REVOKE può togliere

- tutti i privilegi che erano stati concessi
- un sottoinsieme dei privilegi concessi

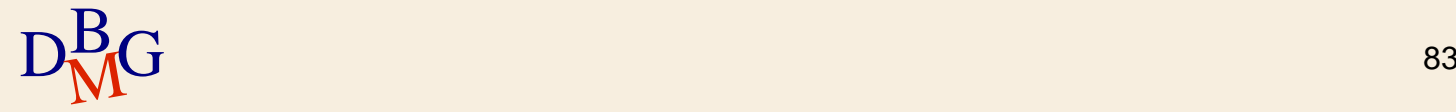

REVOKE UPDATE ON P FROM Bianchi

### All'utente Bianchi è revocato il privilegio di UPDATE sulla tabella P

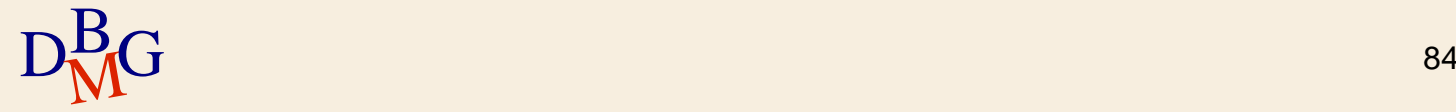

REVOKE ElencoPrivilegi ON NomeRisorsa FROM ElencoUtenti [RESTRICT|CASCADE]

### $\sum$  RESTRICT

- il comando non deve essere eseguito qualora la revoca dei privilegi all'utente comporti qualche altra revoca di privilegi
	- Esempio: l'utente ha ricevuto i privilegi con GRANT OPTION e ha propagato i privilegi ad altri utenti
- valore di default

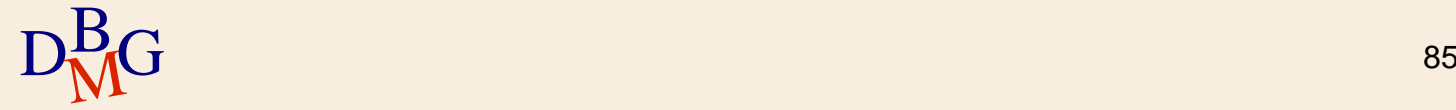

REVOKE UPDATE ON P FROM Bianchi

- All'utente Bianchi è revocato il privilegio di UPDATE sulla tabella P
	- il comando non è eseguito se comporta la revoca del privilegio ad altri utenti

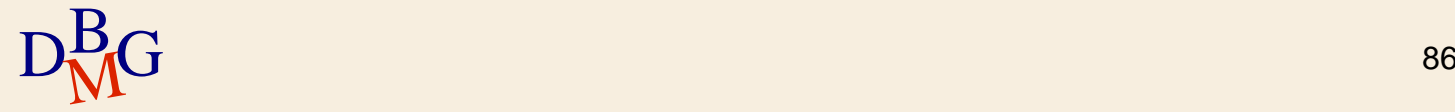

#### REVOKE ElencoPrivilegi ON NomeRisorsa FROM ElencoUtenti [RESTRICT|CASCADE]

#### $\sum$  CASCADE

- revoca anche tutti i privilegi che erano stati propagati
	- $\bullet$  genera una reazione a catena
- per ogni privilegio revocato sono
	- revocati in cascata tutti i privilegi concessi
	- rimossi tutti gli elementi della base di dati che erano stati creati sfruttando questi privilegi

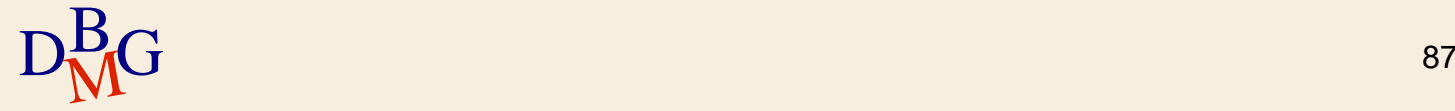

#### REVOKE SELECT ON F FROM Rossi CASCADE

- All'utente Rossi è revocato il privilegio di SELECT sulla tabella F
- $\Sigma$  L'utente Rossi aveva ricevuto il privilegio con GRANT OPTION
	- se Rossi ha propagato il privilegio ad altri utenti, il privilegio è revocato in cascata
	- se Rossi ha creato una vista utilizzando il privilegio di SELECT, la vista è rimossa

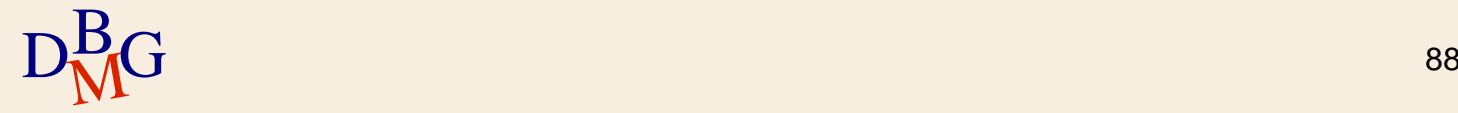

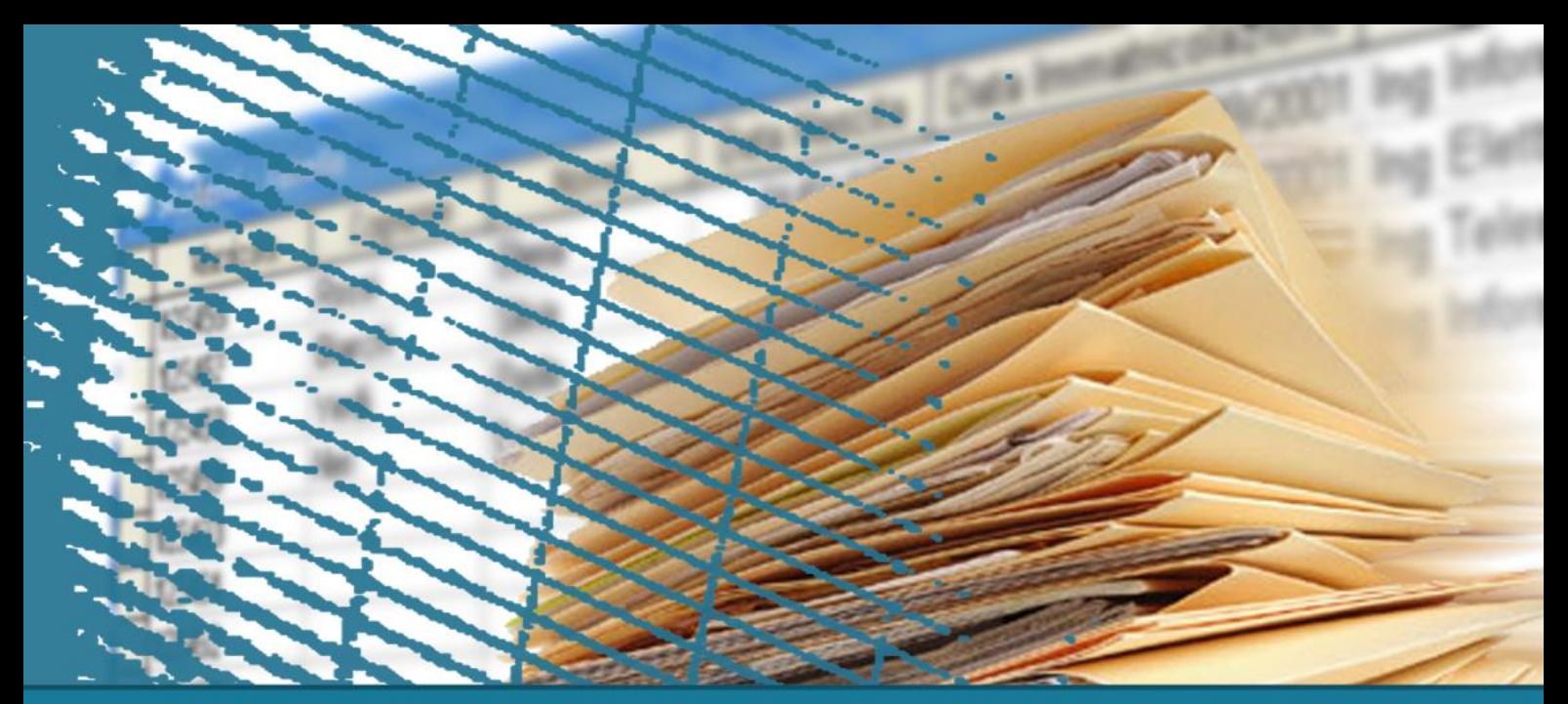

### **Controllo dell'accesso**

### Gestione dei ruoli in SQL

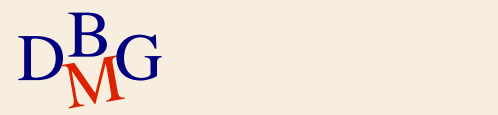

# **Concetto di ruolo (1/2)**

 $\Sigma$ Il ruolo è un profilo di accesso

- definito dall'insieme di privilegi che lo caratterizzano
- $\sum$  Ogni utente ricopre un ruolo predefinito
	- gode dei privilegi associati al ruolo

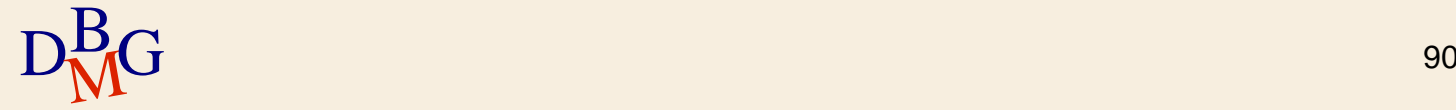

# **Concetto di ruolo (2/2)**

## $\Sigma$  Vantaggi

- controllo dell'accesso più flessibile
	- possibilità che un utente ricopra ruoli diversi in momenti diversi

#### semplificazione dell'attività di amministrazione

- possibilità di definire un profilo di accesso in un momento diverso dalla sua attivazione
- facilità nella definizione del profilo di nuovi utenti

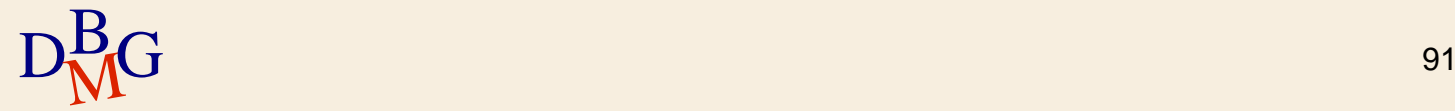

# **Ruoli in SQL-3**

# $\Sigma$  Definizione di un ruolo CREATE ROLE NomeRuolo

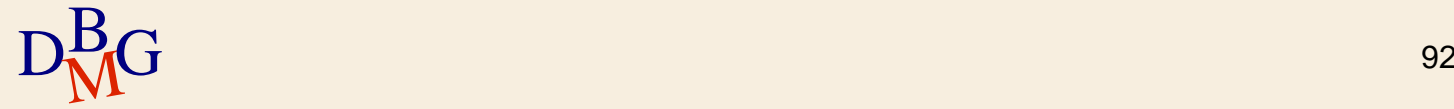

# **Ruoli in SQL-3**

# $\Sigma$  Definizione di un ruolo CREATE ROLE NomeRuolo

- $\Sigma$  Definizione dei privilegi di un ruolo e del ruolo di un utente
	- **·** istruzione GRANT

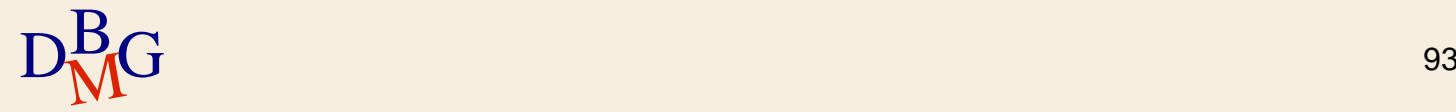

# **Ruoli in SQL-3**

# $\Sigma$  Definizione di un ruolo CREATE ROLE NomeRuolo

- $\Sigma$  Definizione dei privilegi di un ruolo e del ruolo di un utente
	- **•** istruzione GRANT
- Un utente in momenti diversi può ricoprire ruoli diversi
	- associazione dinamica di un ruolo a un utente SET ROLE NomeRuolo

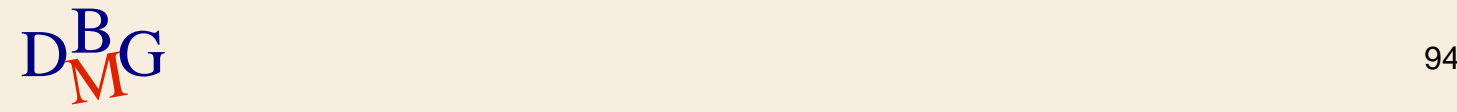